## **メニュー一覧(1/2)**

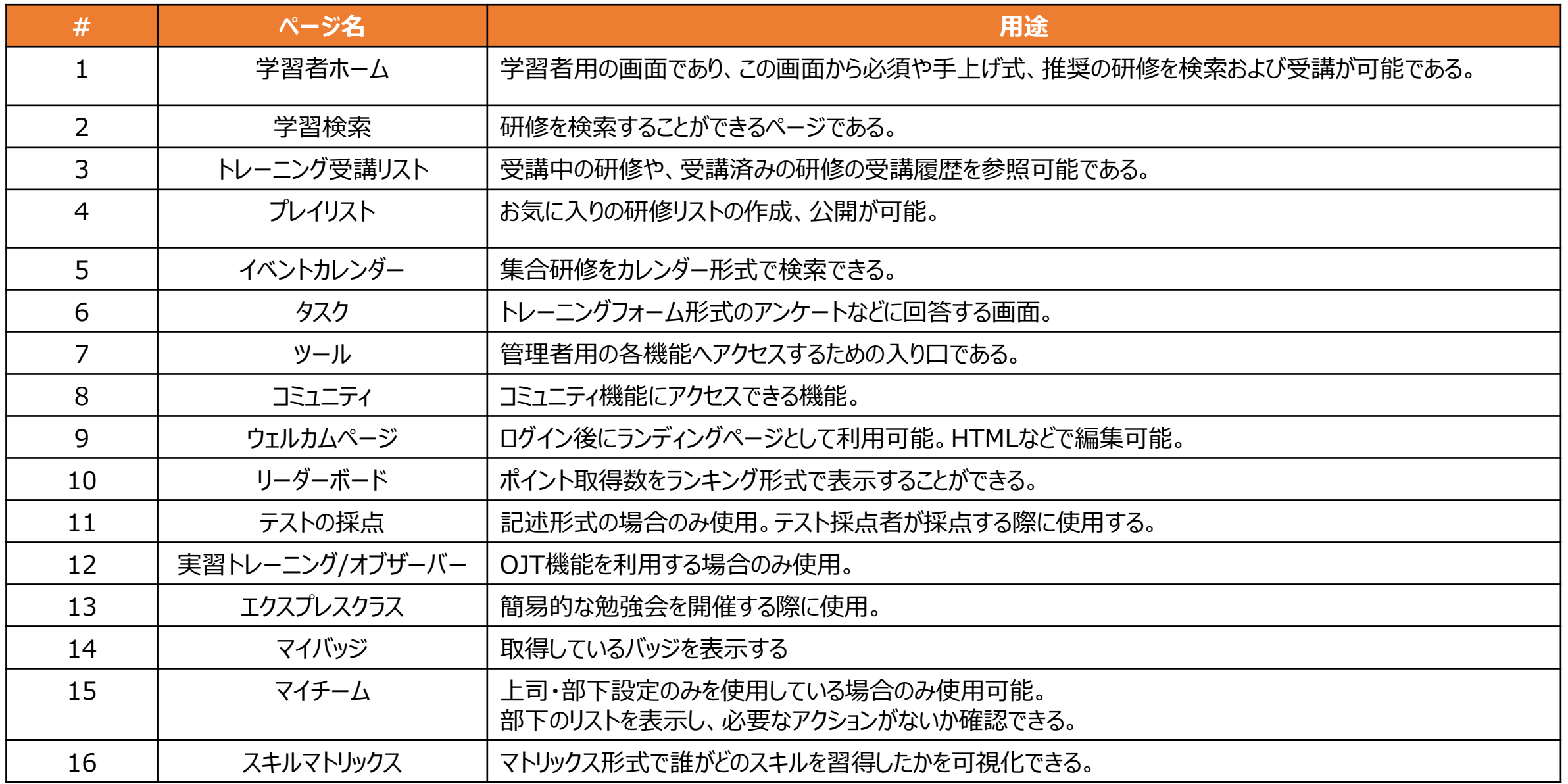

## **メニュー一覧(2/2)**

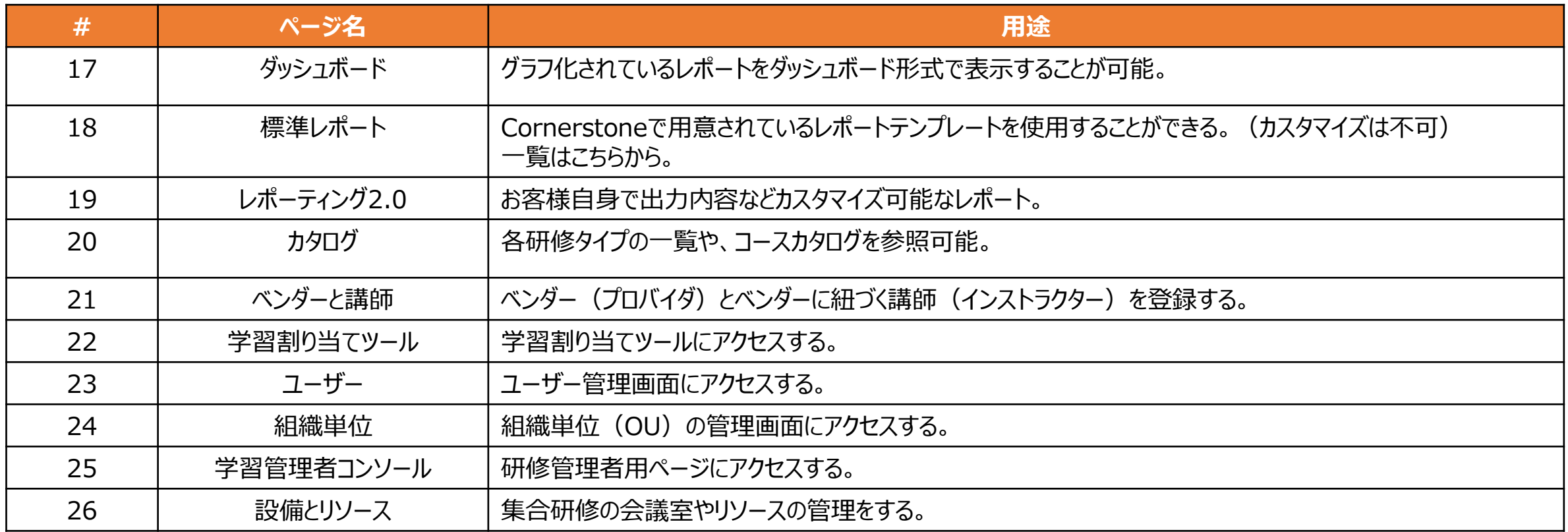